# Package 'grobblR'

June 25, 2020

<span id="page-0-0"></span>Title Creating Flexible, Reproducible 'PDF' Reports

Version 0.1.0

Description A tool which allows users the ability to intuitively create flexible, reproducible portable document format reports comprised of aesthetically pleasing tables, images, plots and/or text.

**Depends**  $R$  ( $>= 3.3.1$ )

Imports dplyr, ggplot2, glue, graphics, grDevices, grid, gridExtra, methods, magrittr, png, purrr, RCurl, stringr, tibble, tools

License MIT + file LICENSE

Language en-US

Encoding UTF-8

LazyData true

RoxygenNote 7.1.0

Suggests knitr, rmarkdown, R6, scales, testthat

VignetteBuilder knitr

NeedsCompilation no

Author Calvin Floyd [aut, cre, cph]

Maintainer Calvin Floyd <calvin.michael.floyd@gmail.com>

Repository CRAN

Date/Publication 2020-06-25 10:00:02 UTC

# R topics documented:

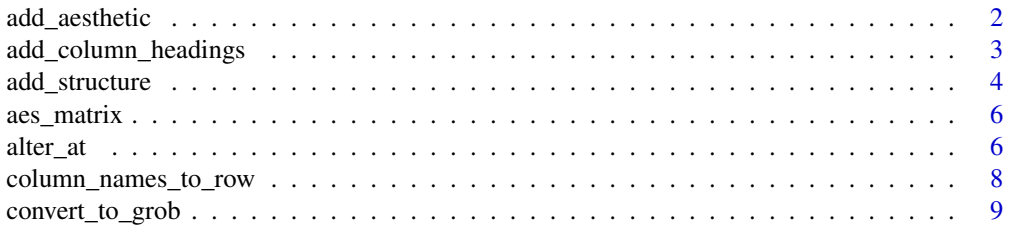

<span id="page-1-0"></span>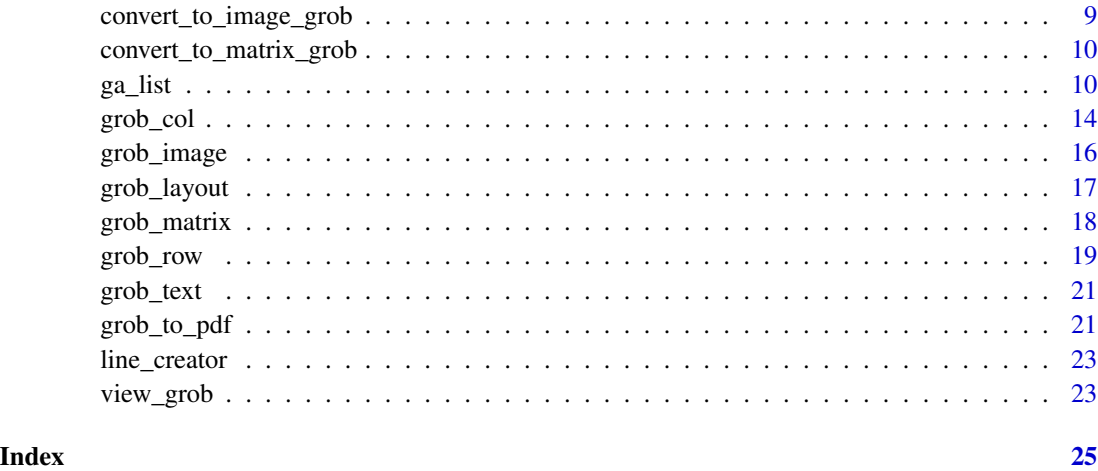

<span id="page-1-1"></span>add\_aesthetic *Add an Aesthetic*

#### Description

Add an aesthetic to a grob matrix object.

#### Usage

```
add_aesthetic(
  grob_object,
  aesthetic,
  value = NULL,
  group = c("cells", "column_names", "column_headings")
\mathcal{L}
```
#### Arguments

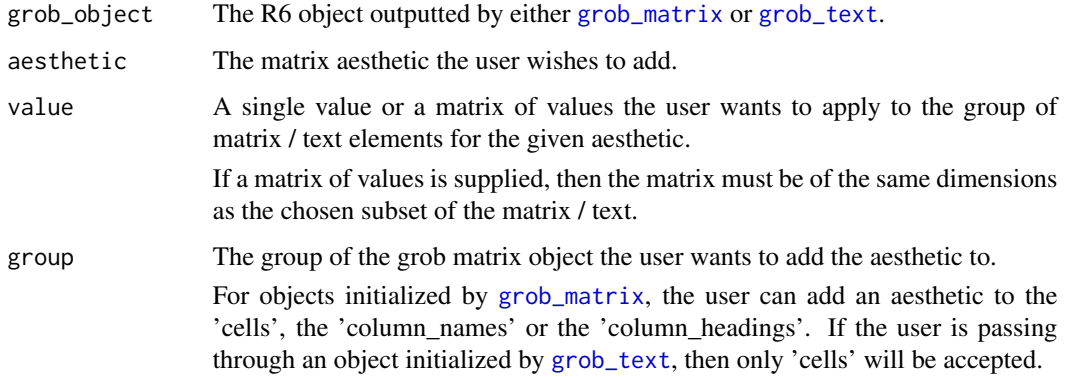

#### <span id="page-2-0"></span>Details

Accepted aesthetics:

#### Matrix / Text • background\_alpha

- background\_color
- border\_color
- border\_sides
- border\_width
- font\_face
- group\_elements
- replace\_na
- round\_rect\_radius
- text\_align
- text\_cex
- text\_font
- text\_color
- text\_just
- text\_v\_align
- text\_v\_just
- text\_rot

To see descriptions of the aesthetics above, see the documentation of [ga\\_list](#page-9-1).

#### Value

The R6 object of the grob matrix class with its aesthetics properties altered.

#### Examples

```
df = data.frame(var1 = c(5, 14, 6, 10), var2 = c(3, 30, 17, 7))
df %>%
  grob_matrix() %>%
  add_aesthetic(aesthetic = 'text_color', value = 'red', group = 'cells') %>%
  view_grob()
```
add\_column\_headings *Add column headings to grob matrix*

#### Description

Add column headings onto an object initialized by [grob\\_matrix](#page-17-1).

#### <span id="page-3-0"></span>Usage

add\_column\_headings(mat, headings = list(), heading\_cols = list())

#### Arguments

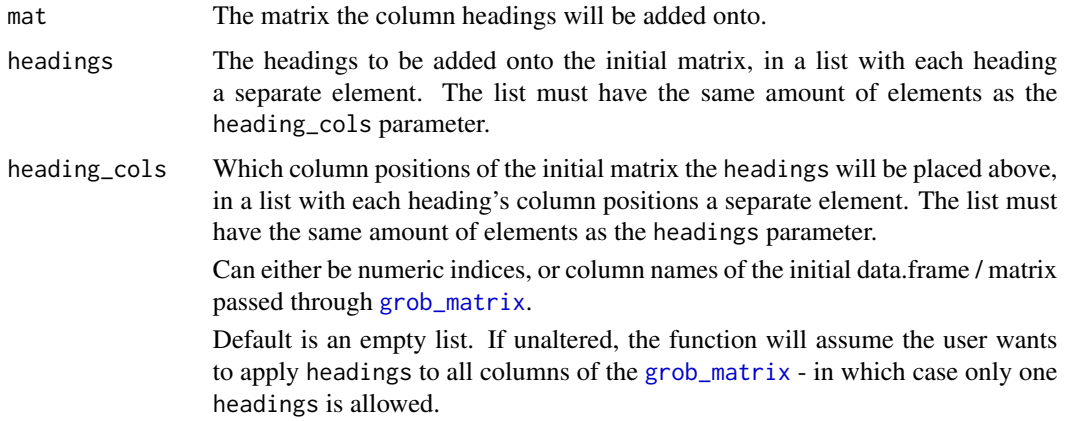

#### Details

The user must add column headings **before** adding or altering any structures or aesthetics.

#### Value

The initial matrix with column headings inserted into the first row.

#### Examples

```
data.frame(var1 = c(5, 14, 6, 10), var2 = c(3, 30, 17, 7)) %>%
  grob_matrix() %>%
  add_column_headings(c('HEADING')) %>%
  view_grob()
```
<span id="page-3-1"></span>add\_structure *Add a Structure*

#### Description

Add a structure to a grob matrix / image / text object.

```
add_structure(grob_object, structure, value)
```
#### <span id="page-4-0"></span>add\_structure 5

#### Arguments

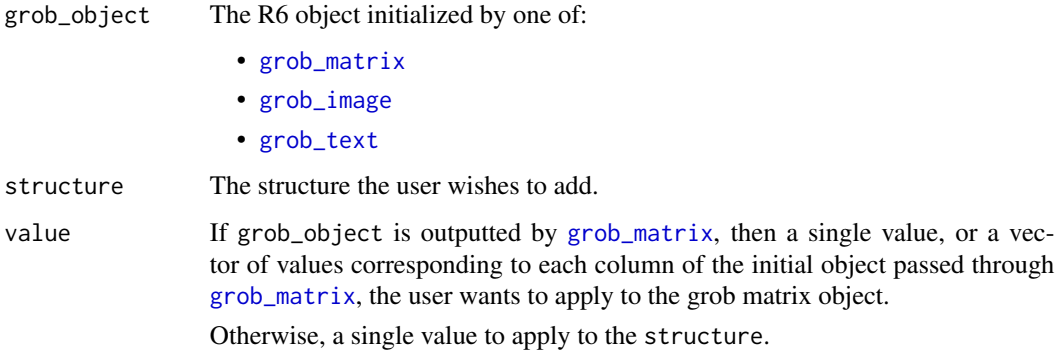

#### Details

Accepted structures:

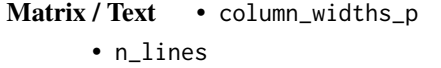

- padding\_p
- Image aspect\_ratio\_multiplier
	- maintain\_aspect\_ratio

To see descriptions of the structures above, see the documentation of [ga\\_list](#page-9-1).

#### Value

The initial R6 object of the grob object class with its structure properties altered.

```
df = data.frame(x = c(5, 14, 6, 10), y = c(3, 30, 17, 7))
df %>%
  grob_matrix() %>%
  add_structure(structure = 'column_widths_p', value = c(1, 4)) %>%
 view_grob()
gg = ggplot2::ggplot(data = df, mapping = ggplot2::aes(x = x, y = y)) +ggplot2::geom_line(color = 'red')
gg %>%
  grob_image() %>%
  view_grob()
```
<span id="page-5-0"></span>aes\_matrix *Create a matrix based off the dimensions of a data.frame/matrix and a single value to make up its cells. Designed to be used as an aesthetic matrix within* [ga\\_list](#page-9-1)*.*

#### Description

Create a matrix based off the dimensions of a data.frame/matrix and a single value to make up its cells. Designed to be used as an aesthetic matrix within [ga\\_list](#page-9-1).

#### Usage

aes\_matrix(df, value, column\_names = FALSE)

#### Arguments

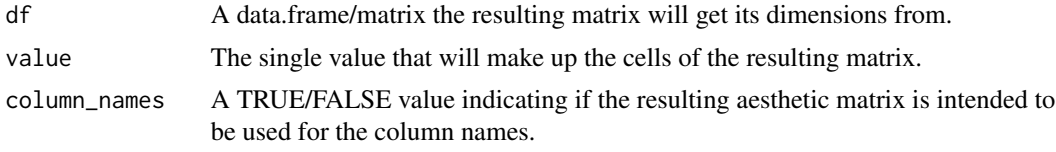

#### Value

A matrix based on the dimensions of df and value.

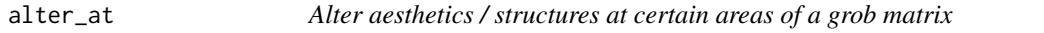

#### Description

Flexibly alter the aesthetic / structure of a grob matrix object at specific points of the data.frame/matrix.

```
alter_at(
  grob_object,
  .f = NULL,...,
  columns = NULL,
  rows = NULL,data = NULL,
  structure = NULL,
  aesthetic = NULL,
  group = NULL
)
```
#### <span id="page-6-0"></span>alter\_at 7

#### Arguments

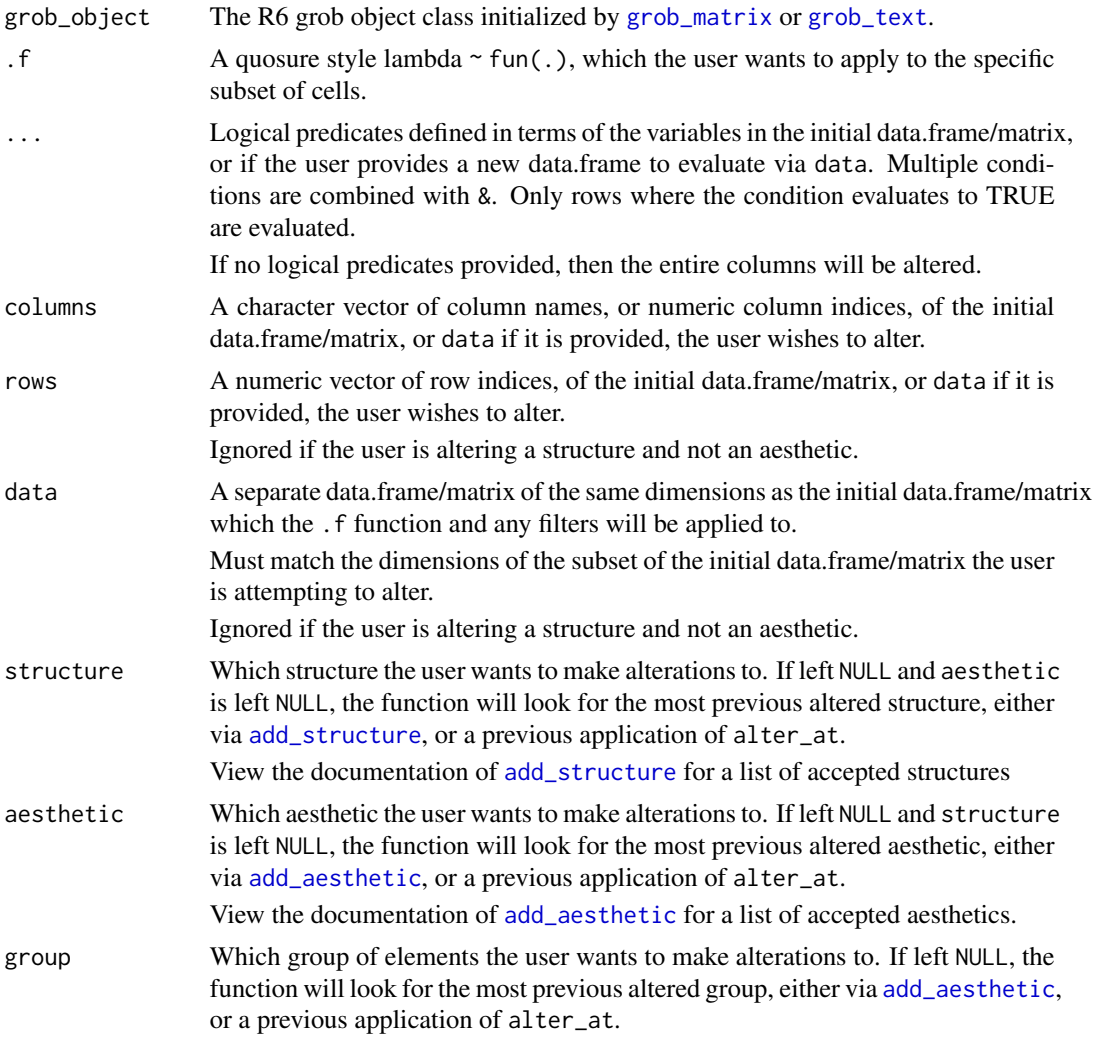

#### Value

The R6 grob matrix object class with its aesthetic / structure properties altered.

```
df = data.frame(var1 = c(5, 14, 6, 10), var2 = c(3, 30, 17, 7))
df %>%
 grob_matrix() %>%
  add_aesthetic(aesthetic = 'text_color', group = 'cells', value = 'red') %>%
  alter_at(
   .f = ~ 'blue',abs(var2 - var1) > 1
   ) %>%
```

```
view_grob()
test_function = function(x) ifelse(x > 15, 2, 1)
df %>%
  grob_matrix() %>%
  alter_at(
   .f = \sim test_function(.),
   aesthetic = 'font_face',
   group = 'cells'
   ) %>%
  view_grob()
df %>%
  grob_matrix() %>%
  add_structure("column_widths_p", 1) %>%
  alter_at(
    . f = -2,
   columns = 1
   ) %>%
  view_grob()
```
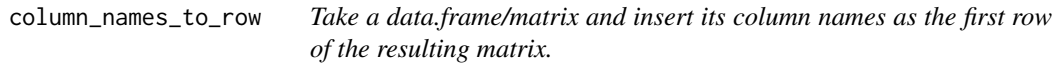

#### Description

Take a data.frame/matrix and insert its column names as the first row of the resulting matrix.

#### Usage

```
column_names_to_row(df)
```
#### Arguments

df The data.frame/matrix.

#### Value

A matrix of the initial data.frame/matrix with its column names as the first row.

<span id="page-7-0"></span>

<span id="page-8-0"></span>convert\_to\_grob *Takes in an object, and converts it to a grob based on inputted aesthetics arguments.*

#### Description

Takes in an object, and converts it to a grob based on inputted aesthetics arguments.

#### Usage

```
convert_to_grob(x, height, width, aes_list = ga_list())
```
#### Arguments

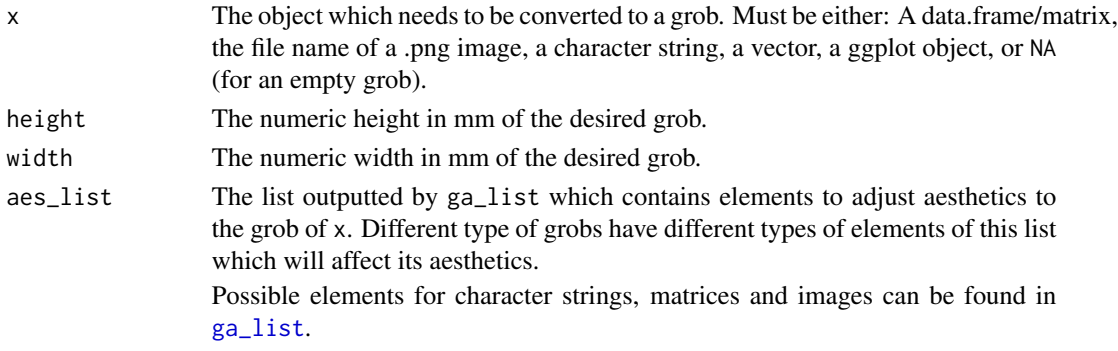

#### Value

A grob of x with aesthetics based on the aes\_list parameter.

convert\_to\_image\_grob *Converts a raw .png file to a grob, with flexible aesthetics.*

#### Description

Converts a raw .png file to a grob, with flexible aesthetics.

#### Usage

```
convert_to_image_grob(.image, aes_list, height = numeric(), width = numeric())
```
#### Arguments

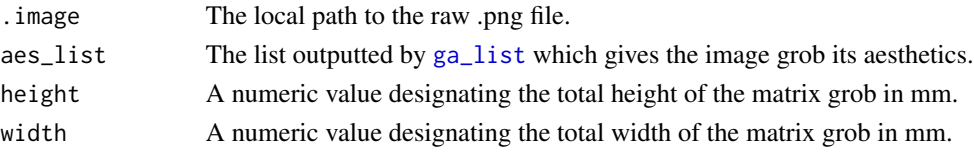

### <span id="page-9-0"></span>Value

A grob of the raw .png file.

convert\_to\_matrix\_grob

*Converts a data.frame/matrix to a grob, with flexible aesthetics.*

## Description

Converts a data.frame/matrix to a grob, with flexible aesthetics.

#### Usage

```
convert_to_matrix_grob(
  .df,
  aes\_list = list(),height = numeric(),
  width = numeric()
\overline{\phantom{a}}
```
#### Arguments

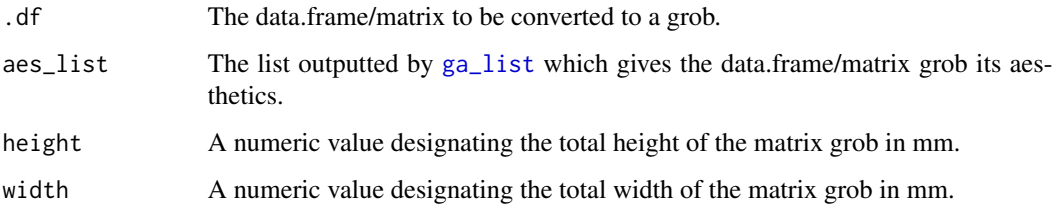

#### Value

A grob of .df, with the corresponding aesthetics.

<span id="page-9-1"></span>ga\_list *Grob Aesthetic / Structure List*

#### Description

Grob aesthetic list used to control aesthetics and structures within [grob\\_col](#page-13-1), [grob\\_row](#page-18-1) and [grob\\_layout](#page-16-1).

 $ga\_list$  11

```
ga_list(
  aspect_ratio_multiplier = NULL,
  background_color = NULL,
  background_alpha = NULL,
  border_color = NULL,
  border_sides = NULL,
  border_width = NULL,
  font_face = NULL,
  group_elements = NULL,
  text_color = NULL,
  text_align = NULL,
  text_v_align = NULL,
  text_just = NULL,
  text_v_just = NULL,text\_cex = NULL,text_font = NULL,
  text_rot = NULL,
  replace_na = NULL,
  round_rect_radius = NULL,
  column_widths_p = NULL,
  padding_p = NULL,maintain_aspect_ratio = NULL,
  n_lines = NULL,
  cell_font_face = NULL,
  cell_group_elements = NULL,
  cell_background_color = NULL,
  cell_background_alpha = NULL,
  cell_border_color = NULL,
  cell_border_sides = NULL,
  cell_border_width = NULL,
  cell_text_color = NULL,
  cell_text_align = NULL,
  cell_text_v_align = NULL,
  cell_text_just = NULL,
  cell_text_v_just = NULL,
  cell_text_cex = NULL,
  cell_text_font = NULL,
  cell_text_rot = NULL,
  cell_replace_na = NULL,
  cell_round_rect_radius = NULL,
  cell_column_widths_p = NULL,
  cell<sub>p</sub>adding<sub>p</sub> = NULL,
  colname_font_face = NULL,
  colname_group_elements = NULL,
  colname_background_color = NULL,
  colname_background_alpha = NULL,
  colname_border_color = NULL,
```

```
colname_border_sides = NULL,
  colname_border_width = NULL,
  colname_text_color = NULL,
  colname_text_align = NULL,
  colname_text_v_align = NULL,
  colname_text_just = NULL,
  colname_text_v_just = NULL,
  colname_text_cex = NULL,
  colname_text_font = NULL,
  colname_text_rot = NULL,
  colname_replace_na = NULL,
  colname_round_rect_radius = NULL,
  colname_column_widths_p = NULL,
  colname_padding_p = NULL
\mathcal{L}
```
#### Arguments

aspect\_ratio\_multiplier

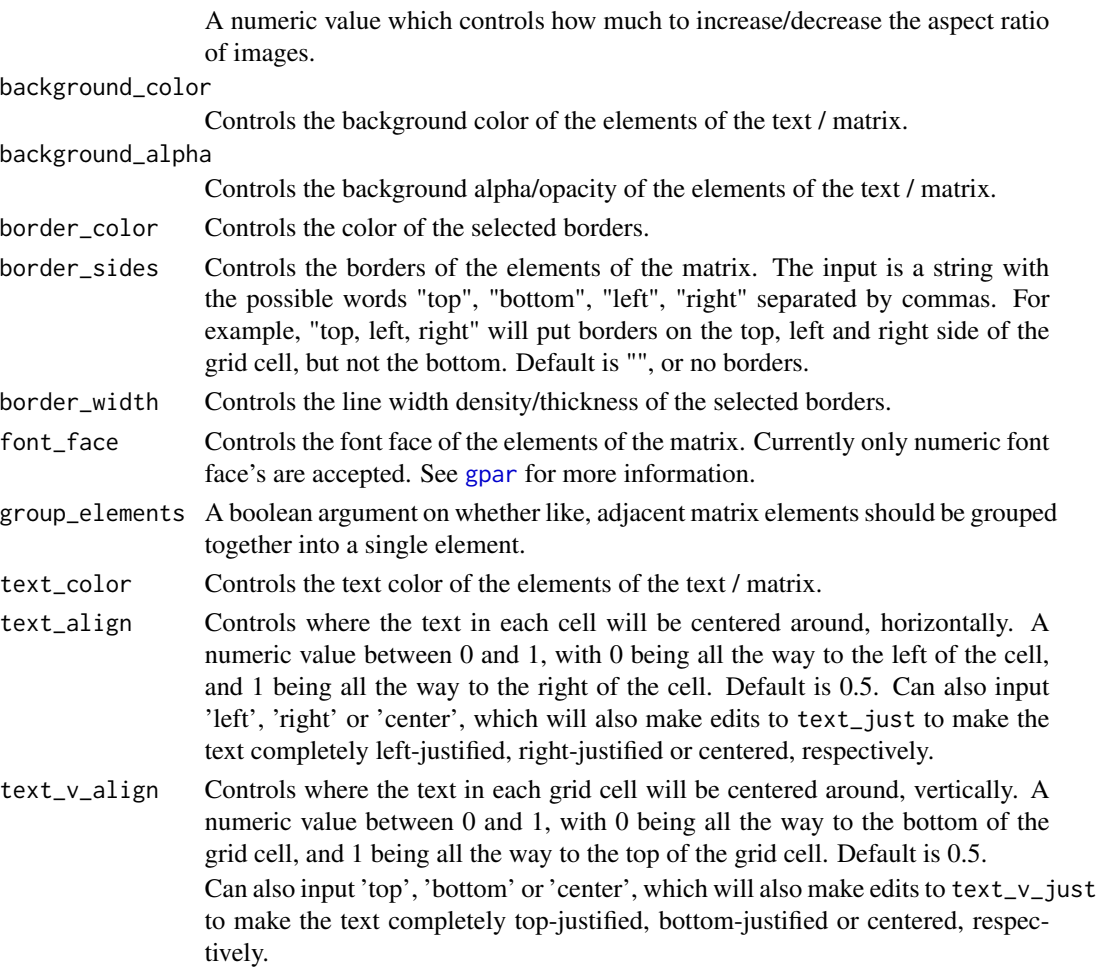

#### <span id="page-12-0"></span> $ga\_list$  13

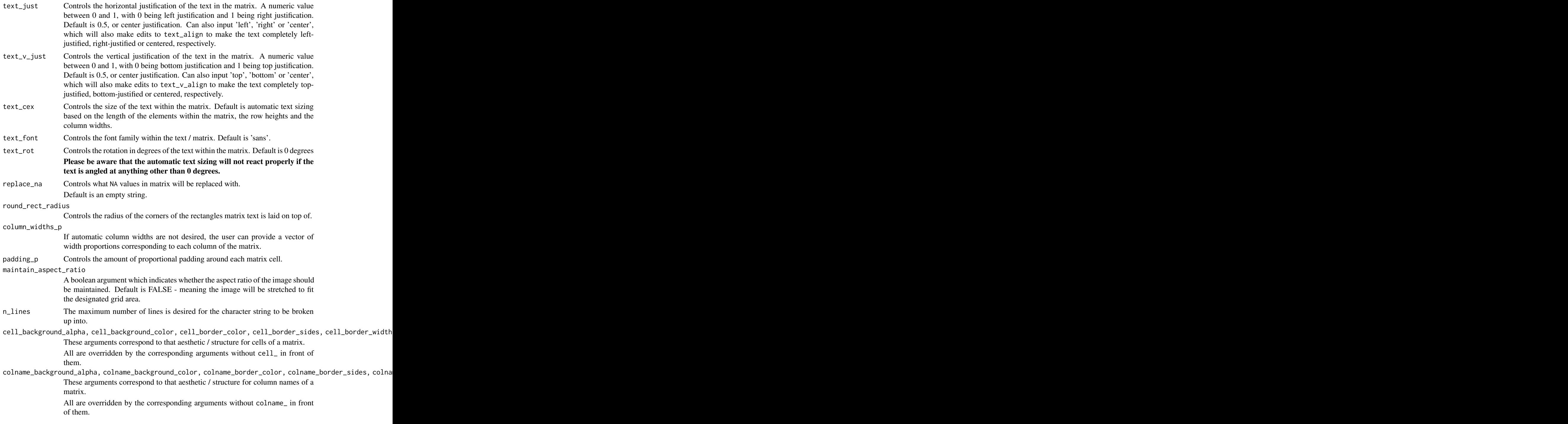

### Details

Most of the matrix aesthetics / structures are inputted into [gpar](#page-0-0). More in-depth details on input possibilities can be found in its documentation.2

<span id="page-13-0"></span>To see which of the arguments are aesthetics and what types of grobs they apply to, view the documentation of [add\\_aesthetic](#page-1-1).

To see which of the arguments are structures and what types of grobs they apply to, view the documentation of [add\\_structure](#page-3-1).

For the color aesthetics (most notably background\_color), inputting "none" will remove the color entirely, so the color will appear transparent.

#### Value

A list with all possible aesthetic / structure elements.

<span id="page-13-1"></span>

grob\_col *Grob Column*

#### Description

The grob-column function where an object is converted a grob. Works within [grob\\_row](#page-18-1).

#### Usage

```
grob_col(
  ...,
 p = 1,
 width = NA\_real_,
  aes\_list = ga\_list(),
 border = FALSE,
 border_2es_list = ga_list(),
  title = ",
  title_aes_list = ga_list(),
  title_p = 0.15,
  title_height = NA_real_,
  caption = ",
  caption<sub>2</sub> <math>az - a</math>caption_p = 0.15,
  caption_{height} = NA_{real_-,}padding_p = 0.05,
 padding = NA_real_,
 hjust = 0.5,
  vjust = 0.5)
```
#### Arguments

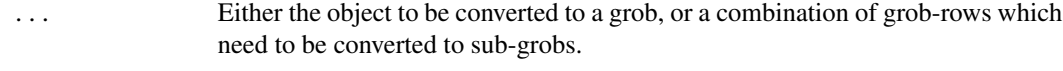

p The numeric proportion of the width given to the outer grob-row which should be given to the grob-column outputted by this function. Defaults to 1.

<span id="page-14-0"></span>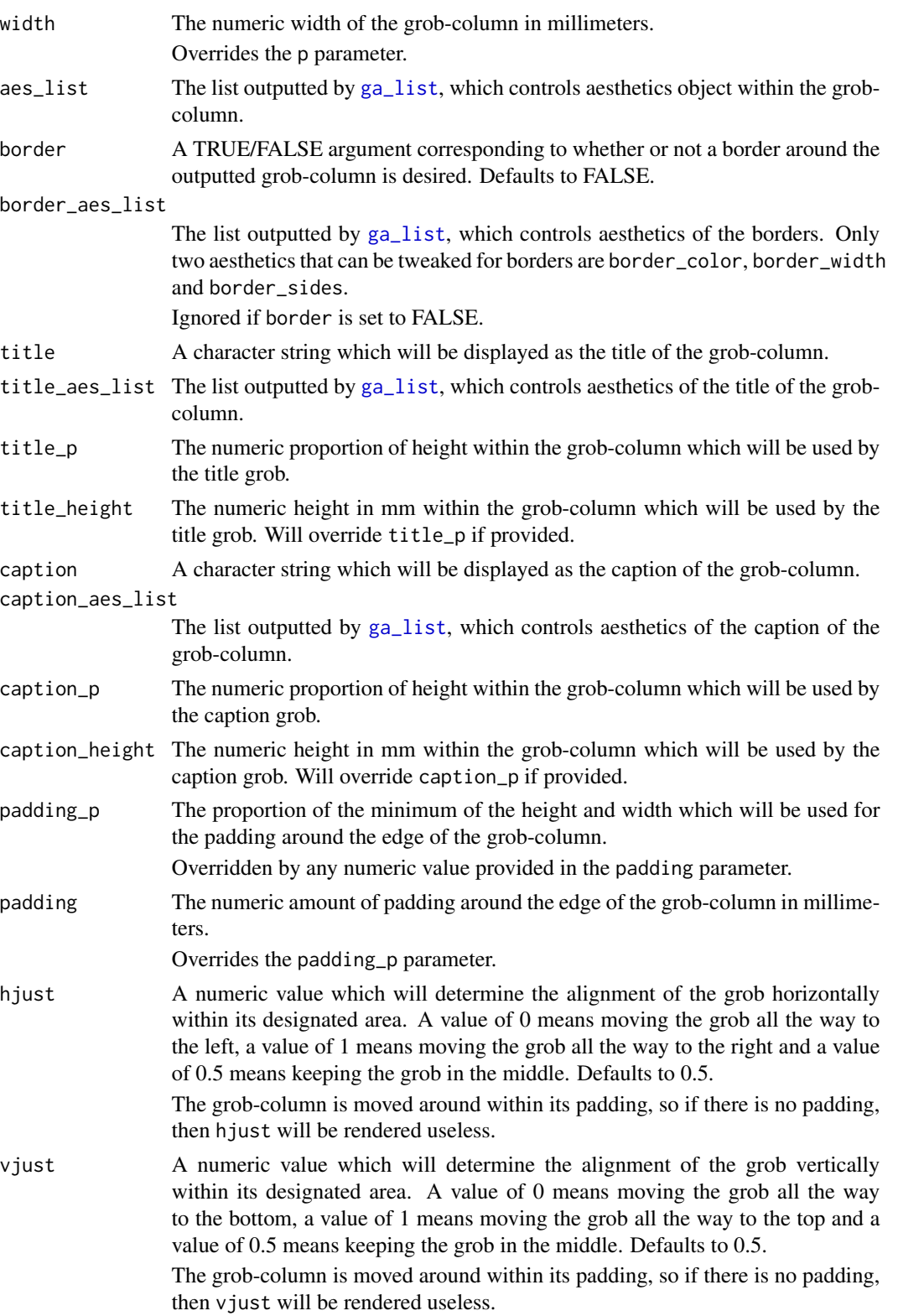

#### Value

An R6 class object containing all the information needed to create the grob-column.

#### Examples

```
grob_col(
 "grob-column",
 aes_list = ga_list(
   text_color = "red",
   background_color = "gray90"
   )
 ) %>%
view_grob(100, 100)
```
<span id="page-15-1"></span>grob\_image *Grob Image*

#### Description

Initialize a grob image object, to be used within [grob\\_col](#page-13-1).

#### Usage

grob\_image(x)

#### Arguments

x Either a ggplot object, a file path to .png image or a URL to a .png image.

#### Value

An R6 object of the grob image class.

```
gg = data. frame(x = c(5, 14, 6, 10), y = c(3, 30, 17, 7)) %>%
 ggplot2::ggplot(mapping = ggplot2::aes(x = x, y = y)) +ggplot2::geom_line(color = 'red')
gg %>%
 grob_image() %>%
 view_grob()
```
<span id="page-15-0"></span>

<span id="page-16-1"></span><span id="page-16-0"></span>grob\_layout *Grob Layout*

#### Description

The main grobblR function which contains and organizes [grob\\_col](#page-13-1)'s and [grob\\_row](#page-18-1)'s, giving the overall grob-layout its shape.

#### Usage

```
grob_layout(
  ...,
  height = 280,
  width = 216,
  title = ",
  title_aes_list = ga_list(),
  title_p = 0.1,
  title_height = NA_real_,
  caption = ",
  caption<sub>2</sub> a region <math>z = g_2 \cdot h(t)</math>,caption_p = 0.05,
  caption_height = NA_{real},
  padding_p = 0.05,
  padding = NA_real_,
  page_number = ""
)
```
#### Arguments

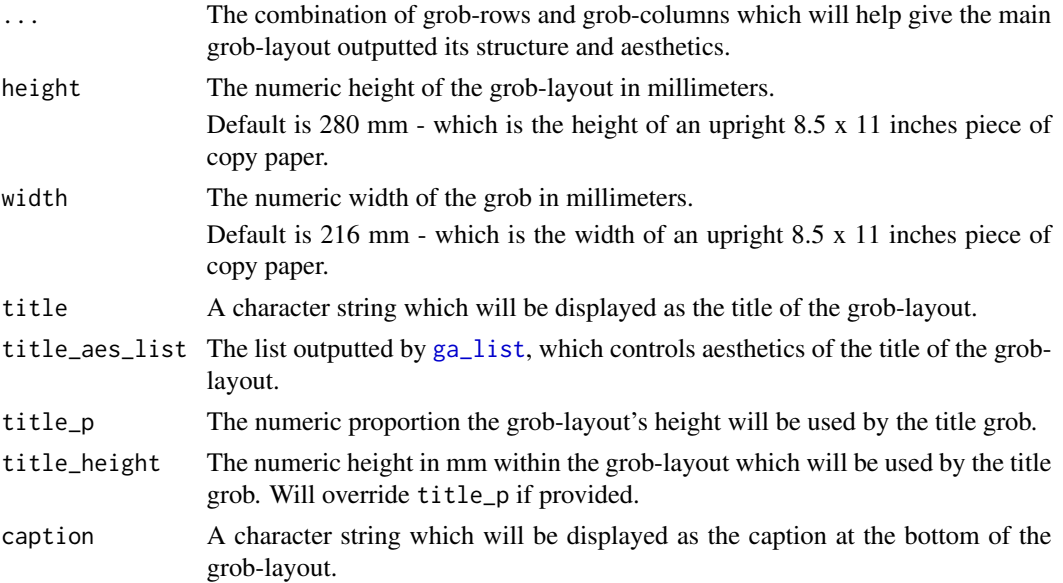

<span id="page-17-0"></span>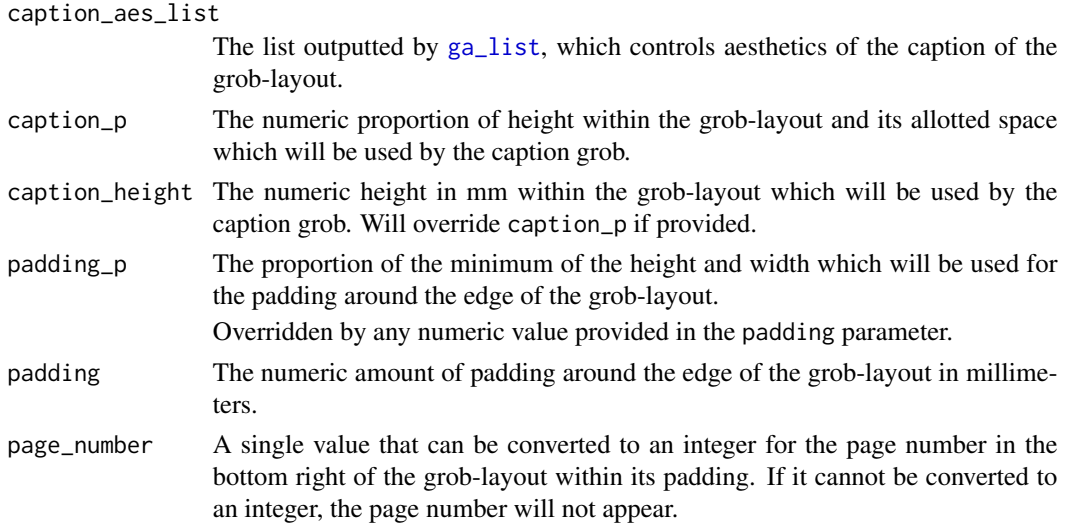

#### Details

Learn more in vignette("grob\_layout")

#### Value

An R6 class object containing all information necessary to create the overall grob-layout.

#### Examples

```
grob_layout(
  grob_row(grob_col(1, border = TRUE), grob_col(2, border = TRUE)),
  grob_row(grob_col(3, border = TRUE))
  ) %>%
  view_grob(100, 100)
```
<span id="page-17-1"></span>grob\_matrix *Grob Matrix*

#### Description

Initialize a grob matrix object, to be used within [grob\\_col](#page-13-1).

#### Usage

grob\_matrix(x)

#### Arguments

x Either a data.frame, a matrix or a vector.

#### <span id="page-18-0"></span>grob\_row 19

#### Details

Learn more in vignette("grob\_matrix")

#### Value

An R6 object of the grob matrix class.

#### Examples

```
data.frame(
  v1 = c(15, 4, 16, 11),v2 = c(10, 30, 3, 10)) %>%
  grob_matrix() %>%
  view_grob()
```
<span id="page-18-1"></span>grob\_row *Grob Row*

#### Description

The grob-row function which helps gives the grob from the [grob\\_layout](#page-16-1) function its shape. Encompasses [grob\\_col](#page-13-1) within the overall grob-layout.

```
grob_row(
  ...,
  p = 1,
  height = NA\_real_,
  border = FALSE,
  border_2es_list = ga_list(),title = ",
  title_aes_list = ga_list(),
  title_p = 0.15,
  title_height = NA_real_,
  caption = ",
  caption<sub>2</sub> a region of the equation <math>\frac{1}{2}</math> is the equation of the equation.caption_p = 0.15,
  caption_height = NA_real_,
  padding_p = 0.05,
  padding = NA_real_
\mathcal{E}
```
#### <span id="page-19-0"></span>Arguments

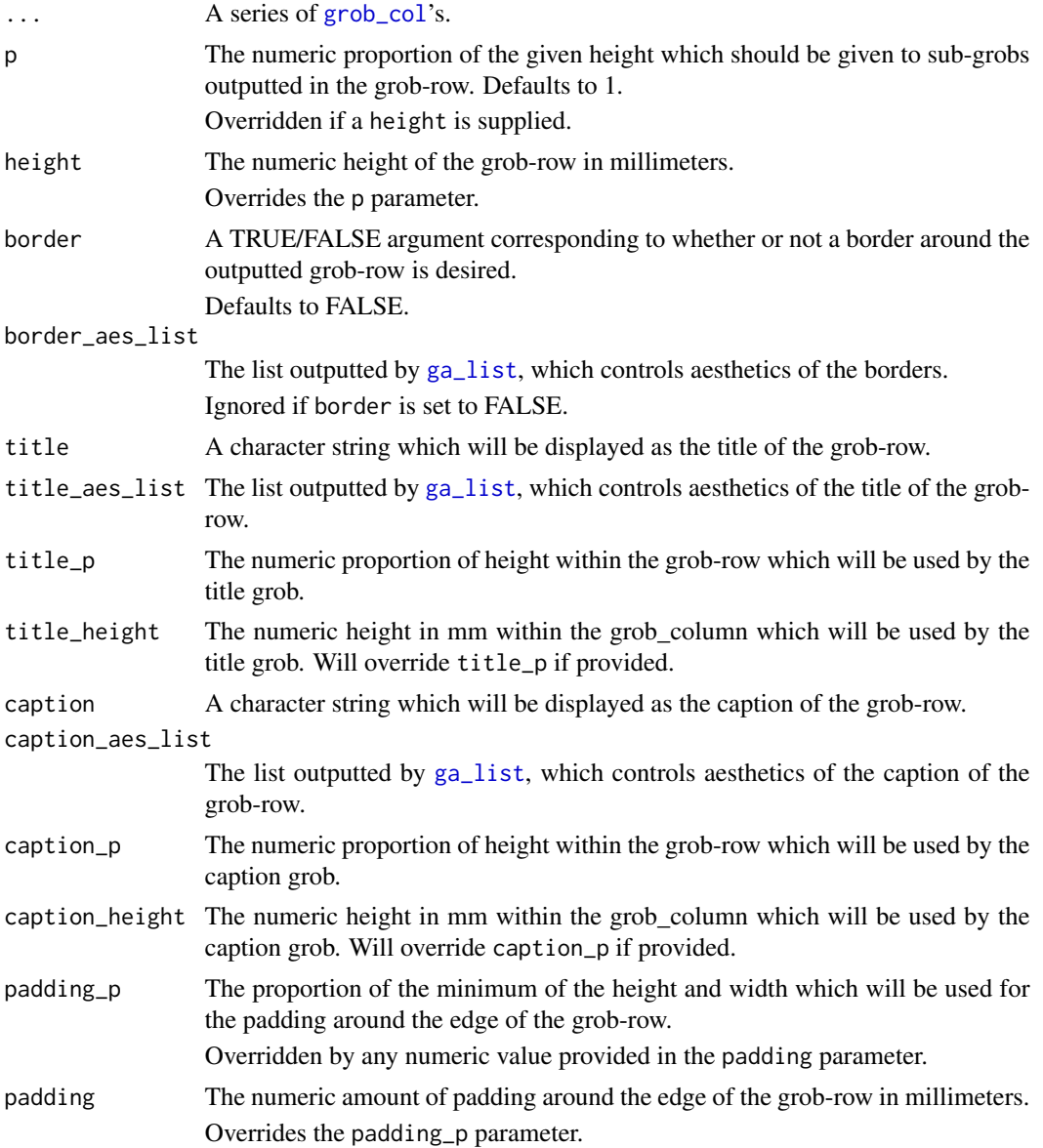

### Value

An R6 class object which contains all the information needed to carry on to its grob-columns and create the grob-row.

```
grob_row(
 grob_col(1, border = TRUE),
```
<span id="page-20-0"></span>grob\_text 21

```
grob\_col(2, border = TRUE)) %>%
view_grob(100, 100)
```
<span id="page-20-1"></span>grob\_text *Grob Text*

#### Description

Initialize a grob text object, to be used within [grob\\_col](#page-13-1).

#### Usage

grob\_text(x)

#### Arguments

x A single character string.

#### Value

An R6 object of the grob matrix class.

#### Examples

"The quick brown fox jumps over the lazy dog" %>% grob\_text() %>% view\_grob()

grob\_to\_pdf *Grob Layout to PDF*

#### Description

Converts a single grob-layout to a PDF, or combines multiple grob-layouts into a multiple page PDF document.

```
grob_to_pdf(
  ...,
  file_name = character(),
  add_page_numbers = FALSE,
  meta_data_title = character()
\mathcal{E}
```
#### <span id="page-21-0"></span>Arguments

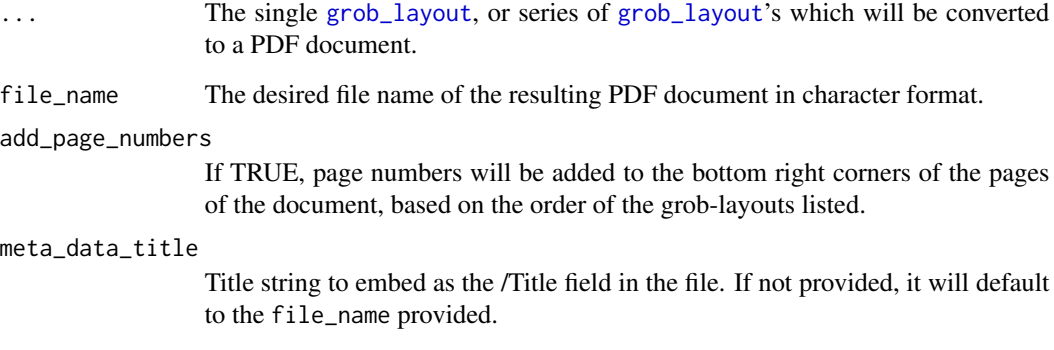

#### Details

In the case of multiple page documents, the dimensions of the overall document will be determined by the dimensions of the first grob-layout listed.

#### Value

A PDF document of the grob-layout(s) which will be saved to the working directory.

```
grob_layout(
 grob_row(
   grob_col(1, border = TRUE),
   grob\_col(2, border = TRUE),border = TRUE
   ),
 grob_row(
   grob_col(3, border = TRUE),
   grob_col(
      grob_row(grob_col(4, border = TRUE), border = TRUE),
      grob_row(grob_col(5, border = TRUE), border = TRUE),
     border = TRUE
     ),
   border = TRUE
    \lambda) %>%
 grob_to_pdf(
   file_name = file.path(tempdir(), "test.pdf"),
   meta_data_title = "Test PDF"
   \lambda
```
<span id="page-22-0"></span>line\_creator *Breaks down character strings into one or several lines, and determines if it would fit into a specific height and width.*

#### Description

Breaks down character strings into one or several lines, and determines if it would fit into a specific height and width.

#### Usage

```
line_creator(
  cex_val,
  string,
  height = numeric(),
 width = numeric(),
  units = c("mm"),
  sep = "\\ n")
```
#### Arguments

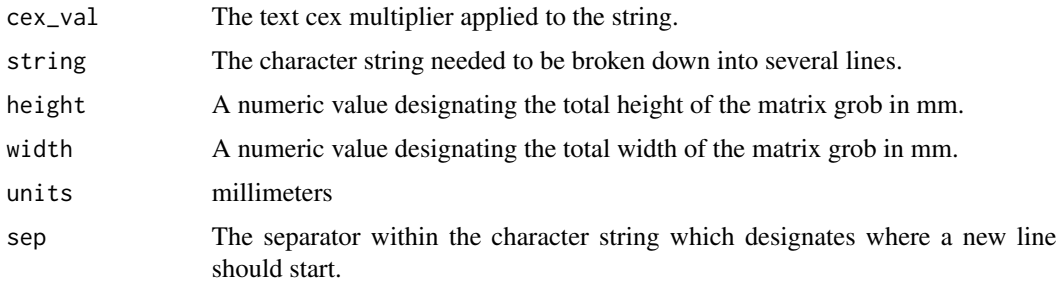

#### Value

A list containing a vector with each index equal to a line of the broken-down string, a TRUE/FALSE value indicating whether the lines will fit within equal sized rows and the widths in mm of each of the lines.

view\_grob *View Grob*

#### Description

View an grob outputted by one of the grob\_ functions with a given width and height.

#### <span id="page-23-0"></span>Usage

view\_grob(grob, height = NA\_real\_, width = NA\_real\_)

#### Arguments

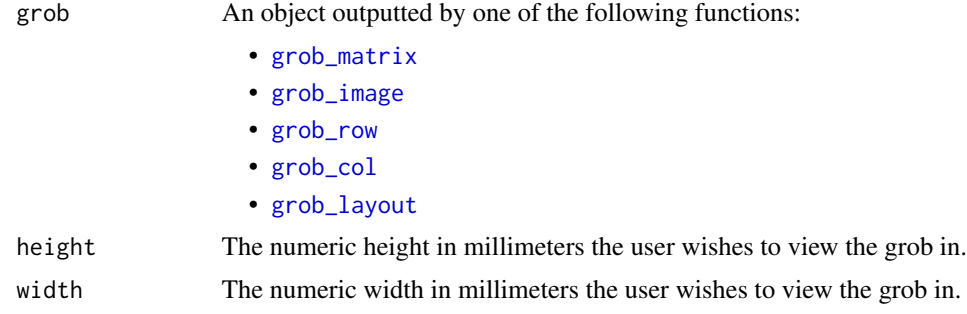

#### Details

Plotted with [gridExtra::grid.arrange\(\)](#page-0-0).

```
df = data.frame(
 x = c(15, 4, 16, 11),y = c(10, 30, 3, 10)
  \mathcal{L}df %>%
 grob_matrix() %>%
 view_grob()
gg = ggplot2::ggplot(data = df, mapping = ggplot2::aes(x = x, y = y)) +ggplot2::geom_line(color = 'red')
gg %>%
  grob_image() %>%
 view_grob()
```
# <span id="page-24-0"></span>Index

add\_aesthetic, [2,](#page-1-0) *[7](#page-6-0)*, *[14](#page-13-0)* add\_column\_headings, [3](#page-2-0) add\_structure, [4,](#page-3-0) *[7](#page-6-0)*, *[14](#page-13-0)* aes\_matrix, [6](#page-5-0) alter\_at, [6](#page-5-0)

column\_names\_to\_row, [8](#page-7-0) convert\_to\_grob, [9](#page-8-0) convert\_to\_image\_grob, [9](#page-8-0) convert\_to\_matrix\_grob, [10](#page-9-0)

ga\_list, *[3](#page-2-0)*, *[5,](#page-4-0) [6](#page-5-0)*, *[9,](#page-8-0) [10](#page-9-0)*, [10,](#page-9-0) *[15](#page-14-0)*, *[17,](#page-16-0) [18](#page-17-0)*, *[20](#page-19-0)* gpar, *[12,](#page-11-0) [13](#page-12-0)* gridExtra::grid.arrange(), *[24](#page-23-0)* grob\_col, *[10](#page-9-0)*, [14,](#page-13-0) *[16](#page-15-0)[–21](#page-20-0)*, *[24](#page-23-0)* grob\_image, *[5](#page-4-0)*, [16,](#page-15-0) *[24](#page-23-0)* grob\_layout, *[10](#page-9-0)*, [17,](#page-16-0) *[19](#page-18-0)*, *[22](#page-21-0)*, *[24](#page-23-0)* grob\_matrix, *[2](#page-1-0)[–5](#page-4-0)*, *[7](#page-6-0)*, [18,](#page-17-0) *[24](#page-23-0)* grob\_row, *[10](#page-9-0)*, *[14](#page-13-0)*, *[17](#page-16-0)*, [19,](#page-18-0) *[24](#page-23-0)* grob\_text, *[2](#page-1-0)*, *[5](#page-4-0)*, *[7](#page-6-0)*, [21](#page-20-0) grob\_to\_pdf, [21](#page-20-0)

line\_creator, [23](#page-22-0)

view\_grob, [23](#page-22-0)